# Packaging Problems **Opportunities**

Florent Mara <florent.mara@gmail.com>

### Introduction

- Company, software and processes maturing
- A lot of stable code, a lot of new code
- Increasingly complex and fluid environment

Actively promoting easier, faster, safer releases. Aiming for continuous deployment … for now.

Now is time for our next iteration at improving our development tools. How?

### 2008 ... 2012 - Prehistory

- 1 Perl project, 2 Java front-ends
- Perl project tied to Talend IDE
- 2 svn repositories / silos
- Deploying to Microsoft servers

- 11 releases
- Slow, tedious, frustrating, documentation based click & point releases

### 2012 … 2014 - Step 1

- **EXECOLD 13 Second team member to work on Perl project**
- Necessity to migrate from Talend IDE

- 18 months migration with 'manual merging'
- Still 2 svn repositories but now both doing version control
- 3rd Java front-end
- Release still involve documentation + click + point + sweat

### May & June 2014 - Step 2

- Perl project migration completed
- 2 repositories moved to git and merged
- Jenkins integration server setup
- Perl project developed and released on Linux Debian

- Followed by 5 weeks holiday overseas
- Same release process as before

## Since June 2014 - Step 3

#### ● Started tooling: devtools

- Builds 3 Java projects + Perl backend into a tar file
- Deploys the Perl backend to staging

#### ● More & less complexity

- (more) Fluid environment
- (more) 1 new microservice: Perl backend and Node.JS frontend
- (less) Phasing out Microsoft Windows
- (less) One Git repository
- Configuration management with Ansible
	- Instance base setup and configuration.
	- A lot more untapped scope
- 51 releases

### Some Perl code

……

```
my $user = 'worker';
if ( system("scp $file $user\@$server:$file") != 0) {
        say "Could not SCP $file to $server"; 
        Return;
} else { say "Success: SCP $file to $server"; }
if ( ssh_cmd( \{ user => \text{Suser}, host => \text{Sserver}, command => 'rm -rf backend'} )) \{say "Could not rm backend folder from $server";
        Return;
} else { say "Success: rm backend folder from $server"; }
if ( ssh_cmd( \{ user => \text{Suser}, \text{host} = > \text{Sserver}, \text{command} = > 'rm -rf workspace/release'} )) \{say "Could not rm release folder from $server"; 
        Return;
} else { say "Success: rm release folder from $server"; }
if ( ssh_cmd( \{ user => \$user, host => \$server, command => "tar -xf \$file"} )) \{say "Could not untar $file on $server";
```
## Packaging Problems Opportunities

- Setup gaps. Eg : Ansible does some things, devtools does other, neither does crontab configuration, secrets, env. configuration.
- Devtools build is bulk
- Devtools is not trusted to be applied in production
- No clean un-install.
- $\bullet$  Release documentation still has  $\sim$  20 steps.
- Too much knowledge required from operator.

## Packaging Problems Opportunities

#### ● Started work on emmet (Master Builder)

- Should accept command line parameters for target git tag and project
- Should include all current projects
- Should run some project tests
- Should be fully tested and trusted to package for production
- Started work on rapt (Regen apt)
	- Should accept command line parameter for target environment
	- Should enable uninstalling in all environment
	- Should be fully tested and trusted to safely deploy to production

Both should behave as normal command line tools (help, man, verbose …) and be easily maintained, expanded, improved.

### Packaging Problems Opportunities Questions

- Ansible playbook wrapping Perl command line(s)
- Or Perl command line wrapping ansible playbook(s)
- Either way, what should each do? Does it matter?
- What about building .deb packages?
- Where to: setup / unset crontab? Add secret / env. specific configuration? User and folders setup? Should dependencies be installed with app deploy or beforehand using a different process?
- Why not containers? ( but then how to prepare, deploy, manage, monitor ... )
- Get an intern to do all that boring stuff by hand? (and coffee!)
- None of the above?
- What do people do?

Questions

Florent Mara <florent.mara@gmail.com>

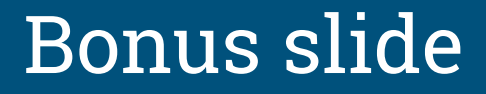

Find the error in this list and why.

Node.JS, PHP, Python, Ruby, Tomcat, IIS, Java, Go, Docker, Glassfish